# UE S1.2 - Nombres : Comment représenter le réel ?

#### Nadia Abchiche-Mimouni

[nadia.abchiche@u-psud.fr](mailto:nadia.abchiche@u-psud.fr)

Joël Cohen [joel.cohen@villebon-charpak.fr](mailto:joel.cohen@villebon-charpak.fr)

#### Séance N°1

Objectifs de la séance :

- ! Se familiariser avec la notion « d'environnement informatique »
- ! Découvrir quelques commandes de base de Linux
- Notion d'algorithme et de programme

#### Vue externe d'une machine

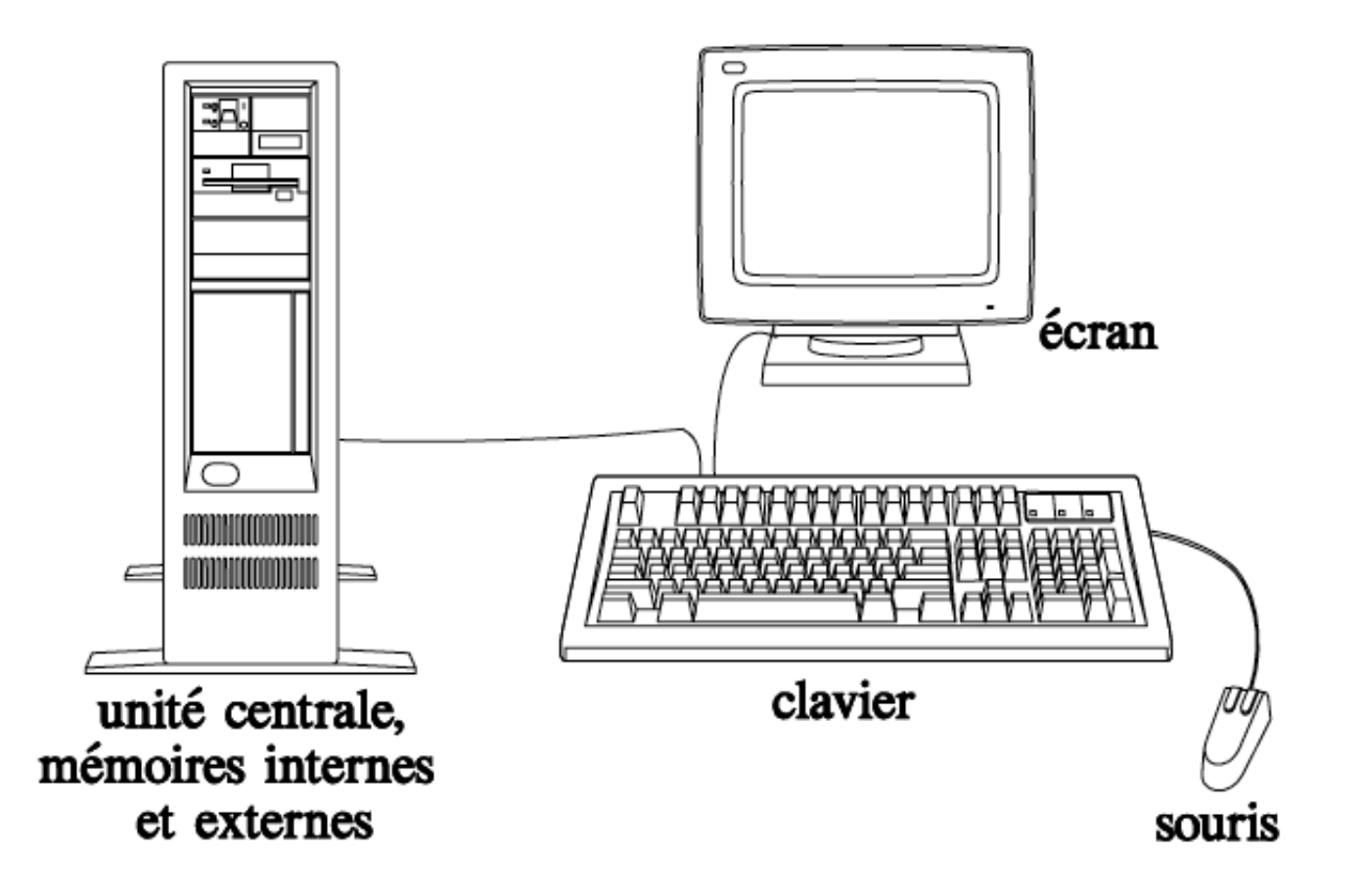

## Synoptique d'une installation informatique possible

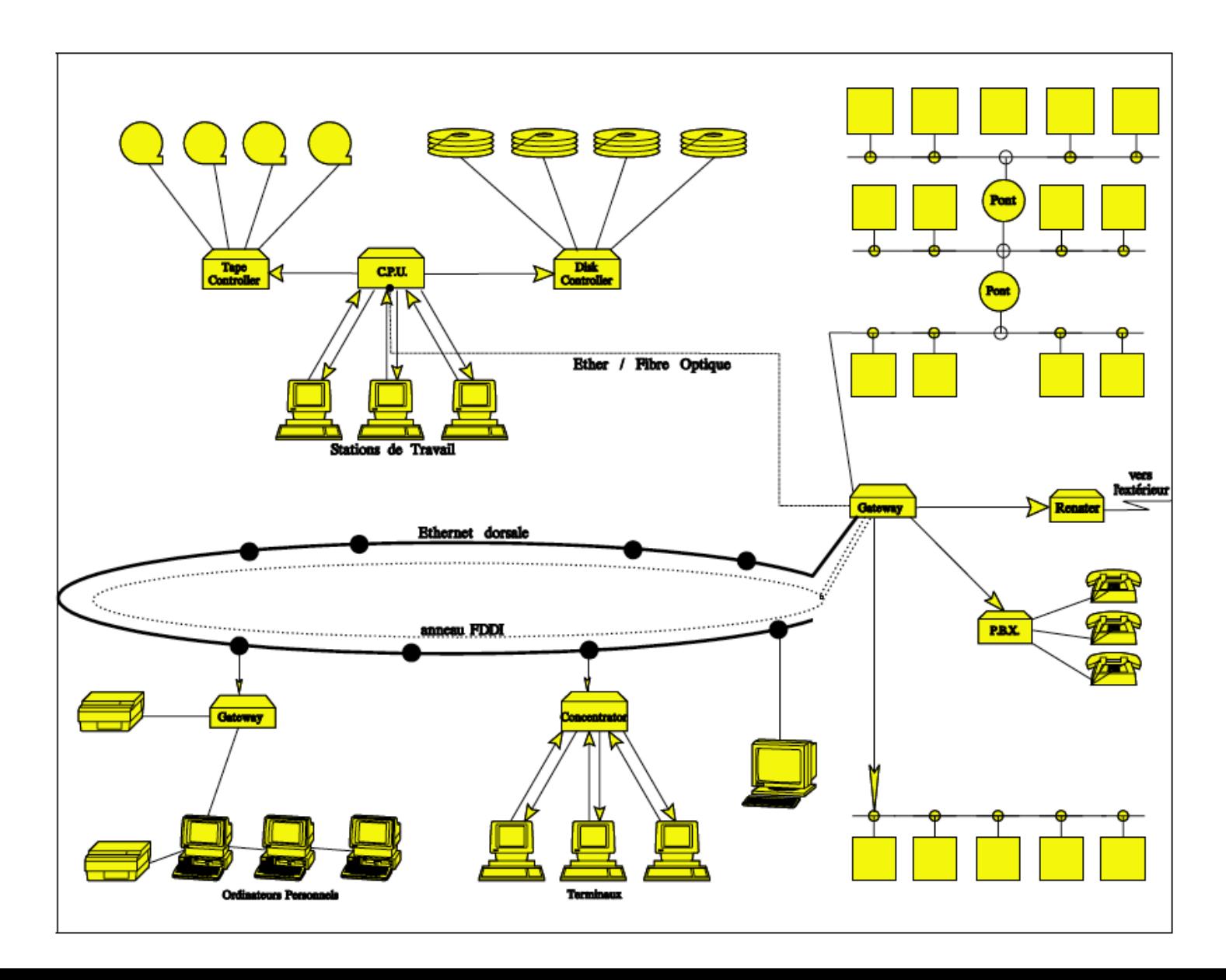

## Notion de couche/niveau

L'ensemble de programmes permettant l'utilisation d'une machine s'appelle le système d'exploitation ou Operating System (OS)

Quelques parties interagissent directement avec le matériel, où des événements peuvent se dérouler à des vitesses autour de 10-7 secondes (tels que le changement d'état d'une porte logique), d'autres parties ont en charge l'interaction avec les utilisateurs (où les vitesses sont plutôt de l'ordre des secondes).

Une simple frappe sur le clavier peut résulter en 10 appels à des programmes du système opératoire, en 1000 instructions machines et en 1000000 changements d'état des portes logiques.

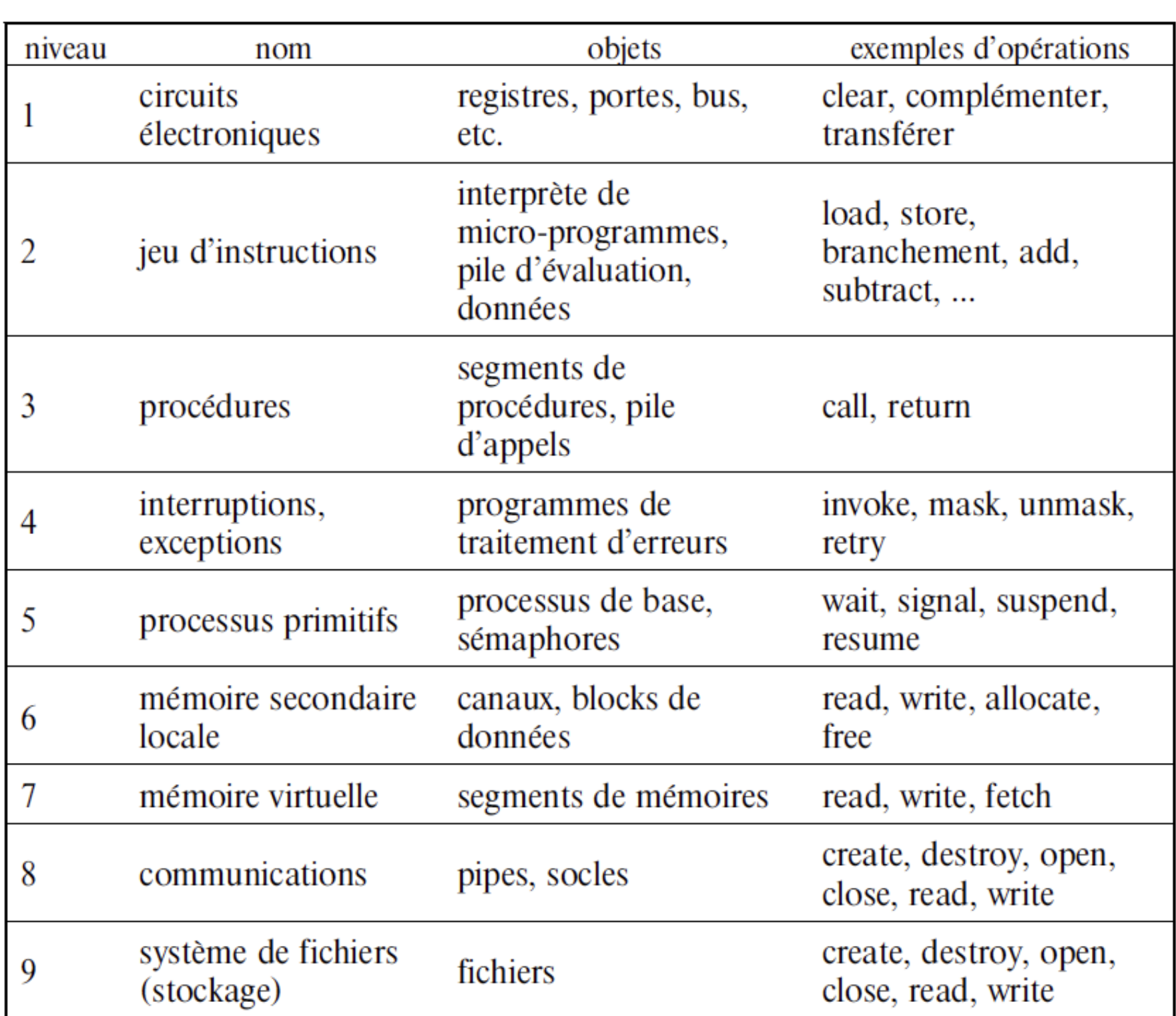

#### Notion de couche

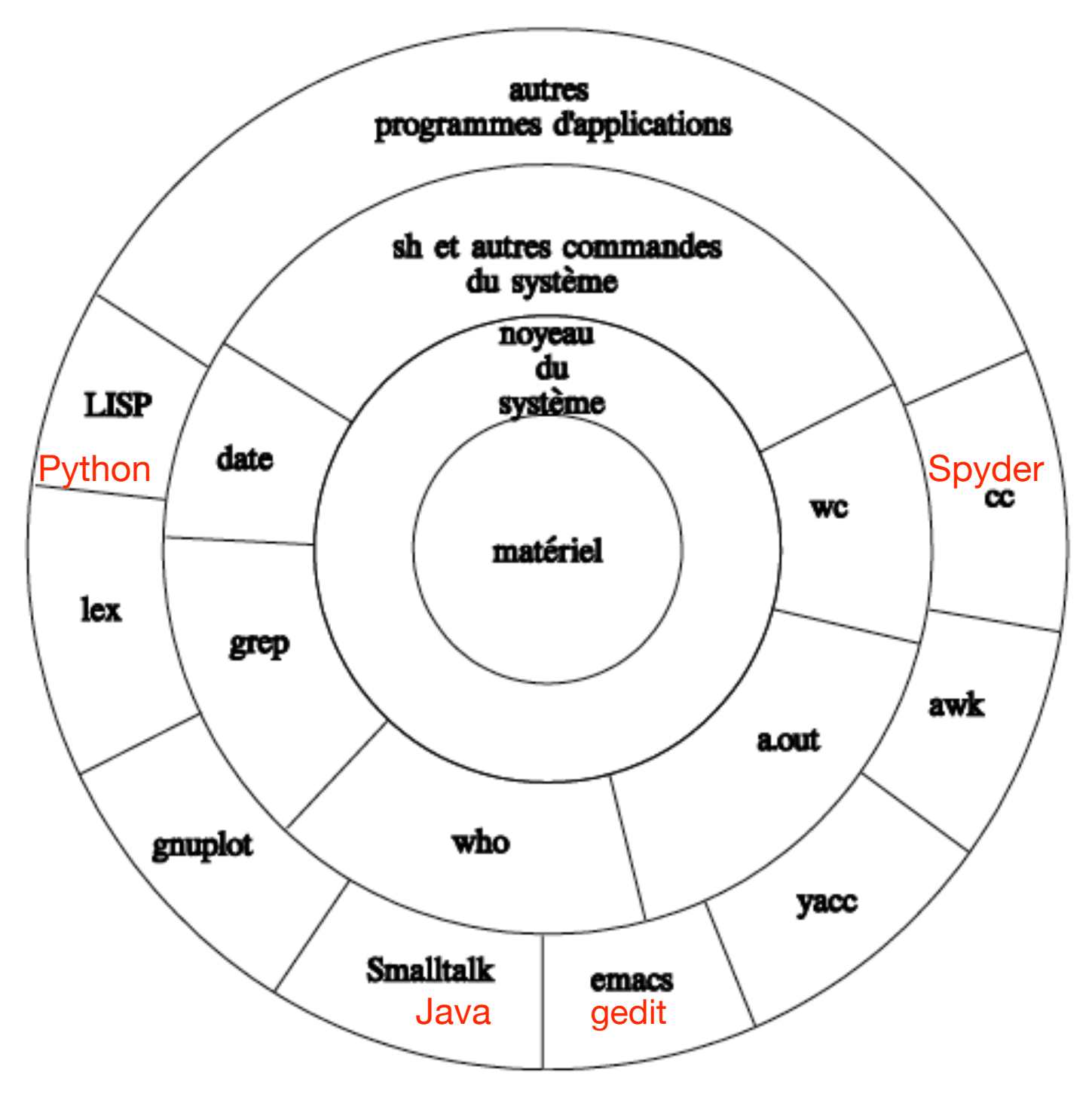

## Quelques bases UNIX

- ! Se connecter sur une session Unix et suivre les instructions de l'enseignant-e
- Ouvrir un terminal
- Taper une commande

#### Arborescence de fichiers

Les répertoires (ou dossiers – directory en anglais) et les fichiers sont organisés en arbres

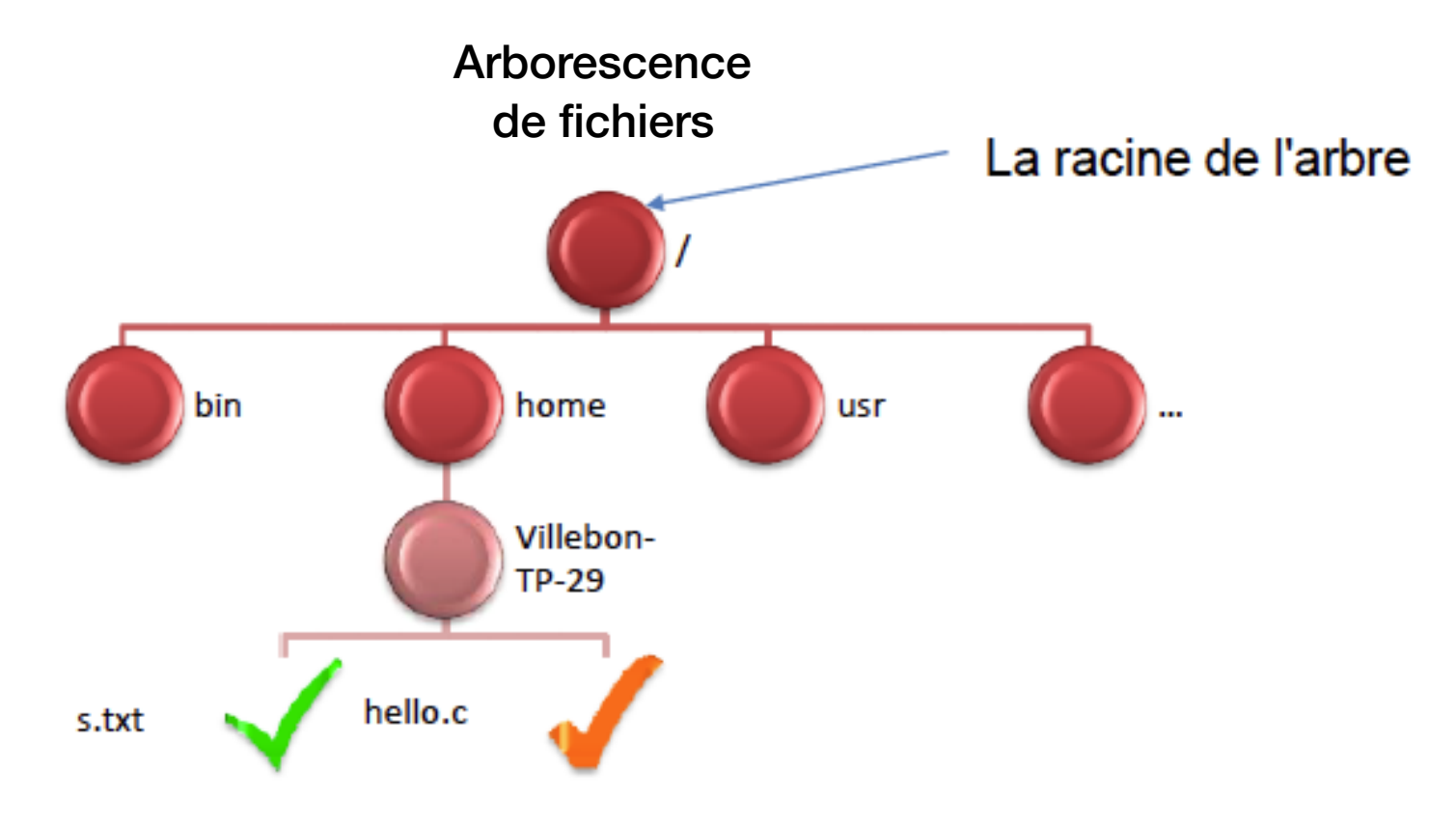

#### Arborescence

- Vous démarrez dans votre dossier "maison" (home). Ex : Villebon-TP-29
- Commandes de navigation
	- pwd : Affiche le « chemin » dans l'arborescence vers le répertoire courant.
		- /home/Villebon-TP-29
		- Le caractère «  $\prime$  »
			- Seul : désigne la racine de l'arbre (root)
			- Sinon, séparateur entre les différents niveaux du chemin
	- 1s : afficher la liste des fichiers du répertoire courant
	- " cd Images
		- Se déplacer dans le dossier Images
			- Attention : la casse (majuscules / minuscules) est importante images ≠ Images ≠ iMaGes

## Ligne de commande : manipulations sur les fichiers

- Créer un fichier
	- " gedit s.txt
- Afficher le contenu d'un fichier texte
	- $\blacksquare$  more d.txt
- Copier un fichier
	- " cp s.txt d.txt
- Créer un sous-répertoire (qui s'appelle "destination"
	- " mkdir destination
- Déplacer / renommer un fichier
	- renommer : my s.txt e.txt
	- " Déplacer : mv s.txt destination
- Supprimer un fichier (attention, pas de corbeille => on ne peut pas annuler)
	- $\blacksquare$  rm d.txt.

## Quelques entrainements

## Algorithme et programme

On souhaite écrire un programme qui permet de calculer la somme des nombres impairs à partir d'une liste de nombres donnée. On suppose que ces nombres sont rangés dans des cases nommées de la façon suivante : t[Numéro de la case]

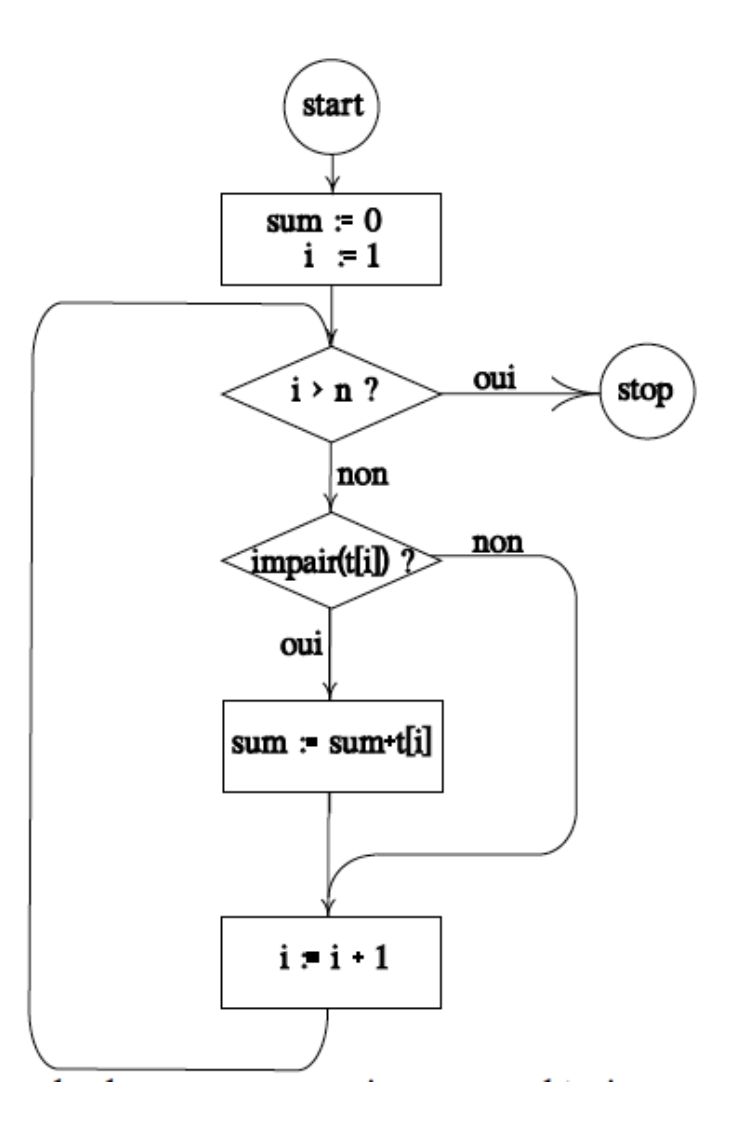

Que se passerait-il si on demande au programme de faire le calcul pour 4 nombres (23, 4, 7, 34) stockés dans des cases numérotées de 1 à 4 comme ci-dessous ?

 $t[1]$  ← 23  $t[1]$  ← 34  $t[1]$  ← 7 t $[1]$  ← 4

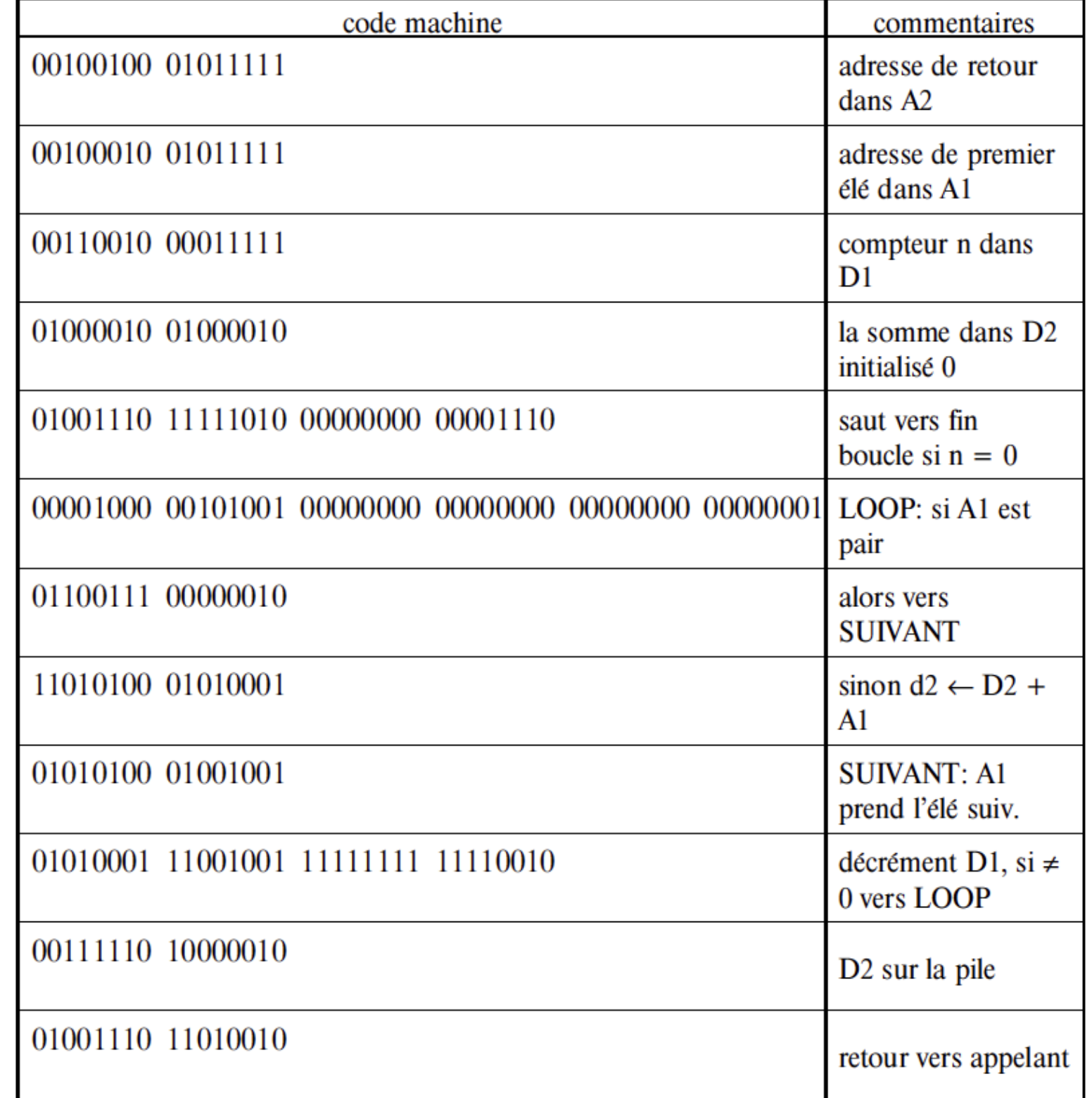

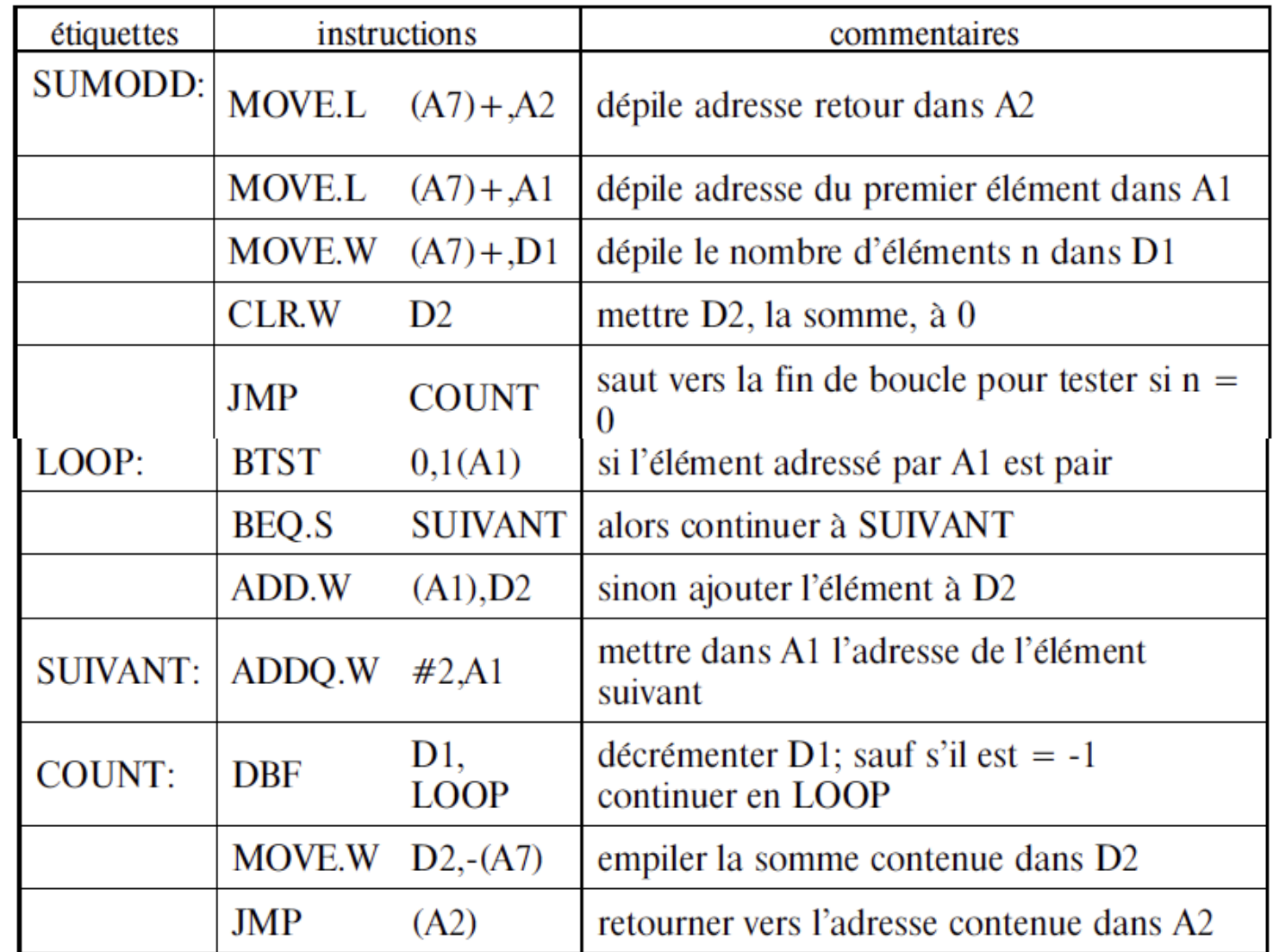

```
0100 DIM T(100)0200 READ N
0300 FOR I = 1 TO N
0400 READ T(I)
0500 NEXT I
0600 GOSUB 1100
0700 PRINT S
0800 GOTO 2000
0900 DATA 4
1000 DATA 23, 34, 7, 9
1100 REM S SERA LA SOMME DES ELEMENTS IMPAIRS DE T(I)
1200 LET S = 01300 FOR I - 1 TO N
1400 IF NOT ODD(T(I)) THEN GOTO 1600
1500 LET S = S + T(I)1600 NEXT I
1700 RETURN
2000 END
```
**DATA DIVISION.** WORKING-STORAGE SECTION. 01 NUMERIC-VARIABLES USAGE IS COMPUTATIONAL. 01 TERMS PICTURE 9999 OCCURS 100 TIMES INDEXED BY I. 02 N PICTURE 999 02 SUM PICTURE 999999. 02 HALF-TERM PICTURE 9999. 02 RMDR PICTURE 9.

PROCEDURE DIVISION. **EXAMPLE.** MOVE 23 TO TERMS(1). MOVE 34 TO TERMS(2). MOVE 7 TO TERMS(3). MOVE 9 TO TERMS(4). MOVE 4 TO N. PERFORM SUM-ODDS.

**SUM-ODDS.** MOVE 0 TO SUM. PERFORM TAKE-ONE-TERM VARYING I FROM 1 BY 1 UNTIL I > N. **TAKE-ONE-TERM.** DIVIDE 2 INTO TERMS(I) GIVING HALF-TERM REMAINDER RMDR. IF RMDR IS EQUAL TO 1: ADD TERMS(I) TO SUM.

```
program SumOddNumbers; 
                      type Termindex = 1..100;
              TermArray = array[Termindex] of integer;var myTerms: TermArray; 
    function SumOdds (n: Termindex; terms: TermArray): integer; 
                          var i: Termindex; 
                            sum: integer; 
                               begin 
                              sum := 0;for i=1 to n do
                        if Odd(terms[i]) then 
                       sum := sum + terms[i];SumOdds = sum;end; 
                               begin 
myTerms[1]:23; myTerms[2] := 34; myTerms[3] := 7; myTerms[4] := 9;
                 WriteLn (SumOdds (4, myTerms)); 
                                end.
```
Nicolas Wirth, fin des années 1960

:SUMODDS 0 SWAP 0 DO SWAP DUP 2 MOD  $IF +$ ELSE DROP **THEN** LOOP

:

Charles H. Moore en 1970, pour les calculs scientifiques (astronomie)

(DE SUMODDS (TERMS) (COND ((NULL TERMS) 0)  $((ODD? (CAR TERMS)) (+ (CAR TERMS)(SUMODDS (CDR TERMS))))$ (T (SUMODDS (CDR TERMS)))))

Par John McCarthy en 1959 au MIT pour l'Intelligence Artificielle

sumOfOddNumbers "d'abord un exemple d'appel :" "#(23 34 7 9) sumOfOddNumbers"  $\wedge$  self inject: 0 into: [:x :y | x + (y odd ifTrue: [y] ifFalse: [0])]

Par Alan Kay en 1970-72 au Xerox Palo Alto Research Center

De nombreux autres langages encore …. et bien sûr **PYTHON !**

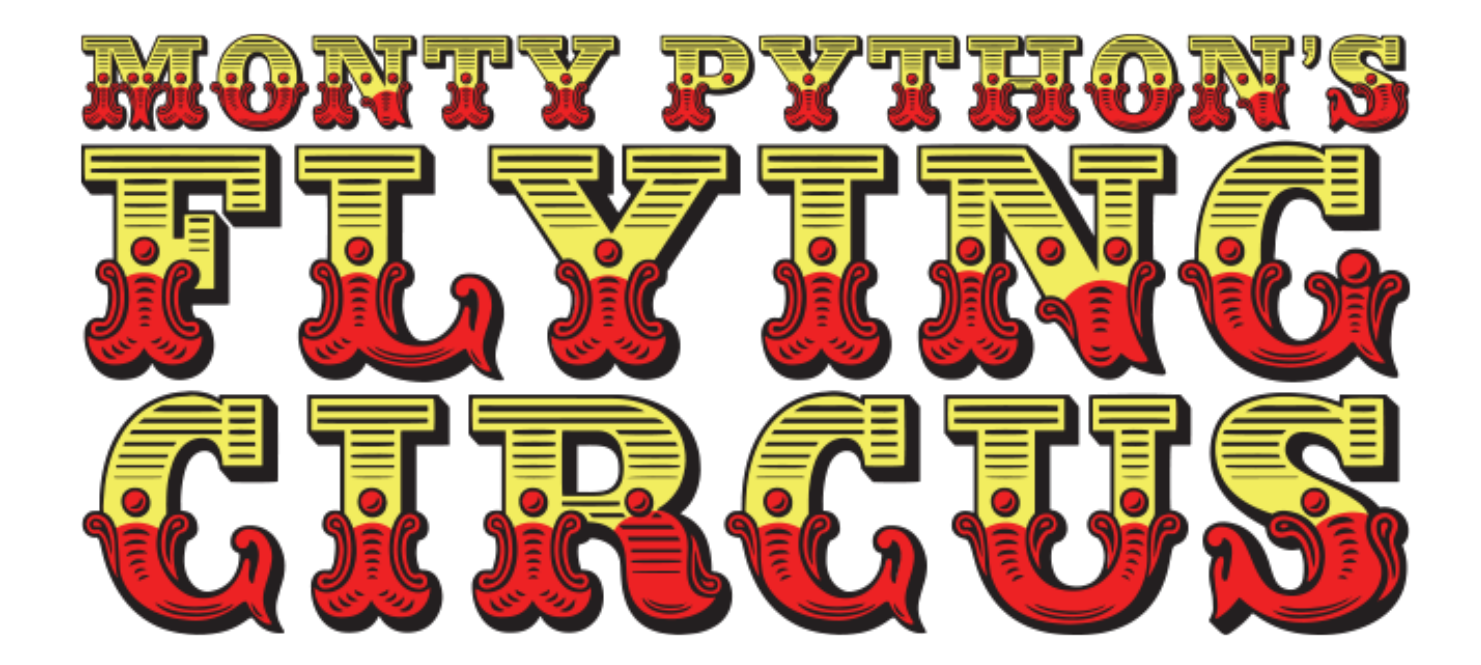

## Bibliographie/webographie

*Ce support de cours a été réalisé avec l'aide des supports de cours de collègues et auteurs :* 

#### Harald Wertz :

- Algorithmes et programmes :<http://www.ai.univ-paris8.fr/~hw/unx4.pdf>
- ! Machines et Systèmes :<http://www.ai.univ-paris8.fr/~hw/unx1.pdf>
- ! Système de fichier :<http://www.ai.univ-paris8.fr/~hw/unx2.pdf>

Isabelle Demeure, Valerie Gautard : voir sur Dokeos

Ressources et documentation

• [http://firecontrolman.tpub.com/14100/css/Magnetic-Tape-Controller-242.htm,](http://firecontrolman.tpub.com/14100/css/Magnetic-Tape-Controller-242.htm) tape controller